# **pixbet entrar na conta**

- 1. pixbet entrar na conta
- 2. pixbet entrar na conta :cupom de aposta ganha
- 3. pixbet entrar na conta :melhores sites para analisar jogos

# **pixbet entrar na conta**

Resumo:

**pixbet entrar na conta : Bem-vindo ao estádio das apostas em bolsaimoveis.eng.br! Inscreva-se agora e ganhe um bônus para apostar nos seus jogos favoritos!**  contente:

# **pixbet entrar na conta**

A Pixbet é hoje a casa de apostas com o saque mais rápido do mundo. Com a oferta de **baixar pixbet oficial**, você pode fazer suas apostas em pixbet entrar na conta eventos esportivos, casinos e muito mais, diretamente pelo seu smartphone.

#### **pixbet entrar na conta**

O processo para baixar o aplicativo Pixbet no seu celular é bastante simples e rápido. Confira o passo a passo para download e instalação:

- 1. Abra o navegador móvel em pixbet entrar na conta seu dispositivo, como Safari, Chrome ou Firefox.
- 2. Navegue até o site oficial [pokerschool](/pokerschool-2024-07-07-id-39490.html).
- 3. Role a página para baixo até o final e clique em pixbet entrar na conta "Disponível no Google Play".
- 4. Na tela seguinte, clique em pixbet entrar na conta "Download" e permita a instalação do app.
- 5. Depois de autorizar o procedimento, clique em pixbet entrar na conta "Instalar".
- 6. O apk será instalado e estará pronto para ser utilizado.

### **Benefícios do Aplicativo Pixbet**

Algumas vantagens de utilizar o aplicativo Pixbet:

- Apostas rápidas e fáceis;
- Saque rapido por **PIX**;
- Bônus de boas-vindas exclusivos;"
- Acompanhar eventos esportivos via live streaming:
- Palpites grátis e muitas outras promoções.

### **A Casa de Apostas Pixbet**

A Pixbet oferece a seus usuários uma diversas modalidades para aposta, como:

- Futebol:
- Tênis:
- Basquete;
- Vôlei e outros esportes;
- eSports;
- Casino online.

### **Conclusão**

Com a **Pixbet**, apostar em pixbet entrar na conta eventos online never foi tão fácil, rápido e seguro. Entre agora no site, **baixe pixbet oficial** e aproveite as melhores promoções!

### **Perguntas Frequentes**

**Pergunta Resposta** Como realizar o **cadastro na Pixbet**? Clique no botão "Apostar Agora" para acessar o site oficial da Pixbet, em pixbet entra conta seguida, clique em pixbet entrar na conta "Registro", insira seu CPF, informe o demais detalhes e escolha um nome de usuário e senha. Quais são os game na seção de **Cassino Pixbet**? Os jogos mais populares oferecidos na seção de cassino Pixbet incluem: Spacemar JetX, Zeppelin, Sweet Bonanza e Big Bass.

[blaze apostas online](https://www.dimen.com.br/blaze-apostas-online-2024-07-07-id-13158.pdf)

#### **pixbet entrar na conta**

#### **O que é Pixbet?**

Pixbet é uma renomada casa de apostas online que oferece uma ampla variedade de esportes e cassino em pixbet entrar na conta um site e aplicativo compatível com dispositivos móveis. Com o Pixbet, você pode se inscrever e aproveitar uma variedade de benefícios, tais como bônus exclusivos e saque rápido por PIX em pixbet entrar na conta minutos.

#### **Apostas Esportivas no Pixbet**

No Pixbet, você encontra uma ampla gama de esportes para apostar, mais particularmente na galeria de futebol. A casa de apostas oferece uma impressionante tabela de probabilidades em pixbet entrar na conta diversos jogos, o que significa que você pode fazer apostas online informadas.

No momento, uma oferta especial está em pixbet entrar na conta andamento e permite que os novos usuários ganhem R\$ 12,00 por cada palpite certo em pixbet entrar na conta um jogo à pixbet entrar na conta escolha.

Tal como acontece com outras promoções no Pixbet, deve-se cumprir um rollover mínimo com apostas combinadas, incluindo um mínimo de três seleções, todas com odds de 1,60 ou mais.

#### **Como Obter seu Bônus?**

Para reivindicar pixbet entrar na conta oferta de R\$ 12,00, é preciso usar o código promocional correto durante o processo de inscrição.

Uma vez verificado seu e-mail para confirmação, você tem permissão para fazer seu primeiro depósito para começar a apostar imediatamente.

#### **Como Sacar seus Ganhos no Pixbet**

Após cumprir todos os requisitos para concluir o rollover de apostas, você tem permissão para sacar seus ganhos por meio do método bancário mais popular no Brasil: o PIX.

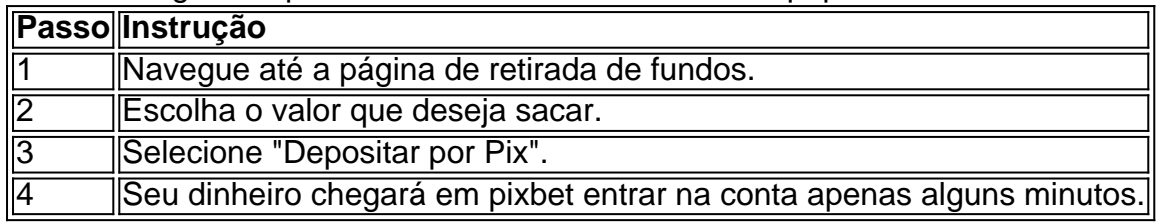

#### **A Vantagem do PIX na Pixbet**

O uso do Pix offerce vantagens únicas, sendo uma delas os pagamentos gártis sem taxas de serviço extras.

Além disso, é possível ativar pixbet entrar na conta conta em pixbet entrar na conta Pix ao inscrever-se no site com um depósito mínimo inicial de R\$ 1.

#### **O Jogo Mais Fácil de Ganhar no Pixbet**

Por último, é legítimo se perguntar, "Qual é o jogo mais fácil de gan na Pixbet?". A sorte é o fator principal em pixbet entrar na conta todos os jogos de cassino.

No entanto, é mais fácil para alguns jogadores ganhar em pixbet entrar na conta crash games devido à pixbet entrar na conta natureza ráp

### **pixbet entrar na conta :cupom de aposta ganha**

Aqui está pixbet entrar na conta resposta!

Primeiro, você tem uma decisão na Pixbet.

Em seguida, você precisa escolher o método de pagamento que deseja utilizar.

Após escolher o método de pagamento, você presisa fornecer os dados solicitado.

Depois de fornecer os dados, você prévia confirma o pagamento.

O jogo Aviator tem conquistado a atenção de todos. Mas o que é? Trata-se de um jogo de casino online onde você fará suas apostas e terá como objetivo retirar o dinheiro antes do avião "cair", ou seja, antes do multiplicador atingir o valor definido. Lançado em pixbet entrar na conta 2024 pela Spribe, o jogo rapidamente se tornou um dos jogos de casino online mais populares entre os jogadores brasileiros.

Como jogar Aviator na Pixbet

1. Cadastre-se ou faça login na Pixbet.

2. Navegue até a seção de jogos ou use a barra de pesquisa para encontrar "Aviator" ou "Jogo do Avioneiro".

3. Realize pixbet entrar na conta aposta.

# **pixbet entrar na conta :melhores sites para analisar jogos**

# **Xi Jinping e Vladimir Putin discutem relações China-Rússia pixbet entrar na conta Beijing**

Na manhã de 16 de maio, o presidente chinês, Xi Jinping, realizou conversações pixbet entrar na conta grupo grande com o presidente russo, Vladimir Putin, que está na China para uma visita de

Estado, no Grande Palácio do Povo, pixbet entrar na conta Beijing.

Xi deu as boas-vindas a Putin e enfatizou a importância que o governo russo atribui ao desenvolvimento das relações China-Rússia. Ele também ressaltou que este ano marca o 75º aniversário das relações diplomáticas entre os dois países, um marco importante na história das relações China-Rússia.

Xi disse que as relações entre a China e a Rússia têm avançado de forma estável, com uma coordenação estratégica abrangente aprimorada e maior cooperação pixbet entrar na conta vários campos, incluindo economia e comércio, investimento, energia, intercâmbios interpessoais e nível subnacional.

Xi expressou pixbet entrar na conta disposição pixbet entrar na conta trabalhar com Putin para orientar conjuntamente a direção futura das relações bilaterais e fazer novos planos para a cooperação entre os dois países pixbet entrar na conta vários campos.

Author: bolsaimoveis.eng.br Subject: pixbet entrar na conta Keywords: pixbet entrar na conta Update: 2024/7/7 15:05:21